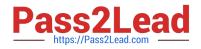

# 1Z0-1033-22<sup>Q&As</sup>

Oracle CPQ 2022 Implementation Professional

# Pass Oracle 1Z0-1033-22 Exam with 100% Guarantee

Free Download Real Questions & Answers **PDF** and **VCE** file from:

https://www.pass2lead.com/1z0-1033-22.html

100% Passing Guarantee 100% Money Back Assurance

Following Questions and Answers are all new published by Oracle Official Exam Center

Instant Download After Purchase

100% Money Back Guarantee

- 😳 365 Days Free Update
- 800,000+ Satisfied Customers

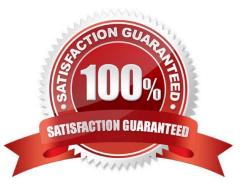

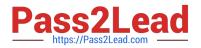

### **QUESTION 1**

A user tries to upload the following Parts file from the ExampleParts\_Testsite\\'s.zip ZIP file by using FTP: ExampleParts\_Testsite\\'s.csv. What causes the Parts upload to fail based on the file name?

- A. The file name exceeds character limits.
- B. CSV files are not valid file extensions that can be uploaded by using FTP.
- C. The "\_" used in the file name is invalid.
- D. The apostrophe used in the file name is invalid.

Correct Answer: D

#### **QUESTION 2**

The user would like to run the "SFDC Quote Upsert" on a commerce action. Where would the user define this within CPQ?

A. The user will define the action to run in the SOAP Generator XSL.

B. The user will select the "SFDC Quote Upsert" from the Integration list in the Integration tab on the commerce action.

C. The user will select the "SFDC Quote Upsert" from the Modify tab in the commerce action.

D. The user will define the relation in the Integration Center under the Integration Platfrom within the Admin Homepage.

Correct Answer: B

### **QUESTION 3**

Which two fields are required when adding a new user to the CPQ Cloud site?

- A. Email
- B. Last Name
- C. First Name
- D. Type
- E. Password

Correct Answer: DE

## **QUESTION 4**

You have implemented a Commerce Constraint rule, which has an Advanced action. While testing, you find that the

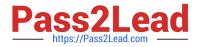

attribute values specified in the rule are not being constrained, even though the condition is always true. What are two reasons for this behavior? (Choose two.)

- A. The attribute is used as a condition for a Commerce Hiding rule.
- B. Configuration was not deployed after the rule was implemented.
- C. Commerce was not deployed after the rule was implemented.

D. The rule is inactive

Correct Answer: CD

#### **QUESTION 5**

When creating a connection for a CPQ SOAP Endpoint in ICS, which format is expected?

- A. Error! Hyperlink reference not valid.
- B. Error! Hyperlink reference not valid.
- C. Error! Hyperlink reference not valid.
- D. Error! Hyperlink reference not valid.
- Correct Answer: A

<u>1Z0-1033-22 PDF Dumps</u> <u>1Z0-1033-22 Practice Test</u> <u>1Z0-1033-22 Braindumps</u>